## Résultats 8 ème de Finale

(Case Grisée : Equipe Perdante)

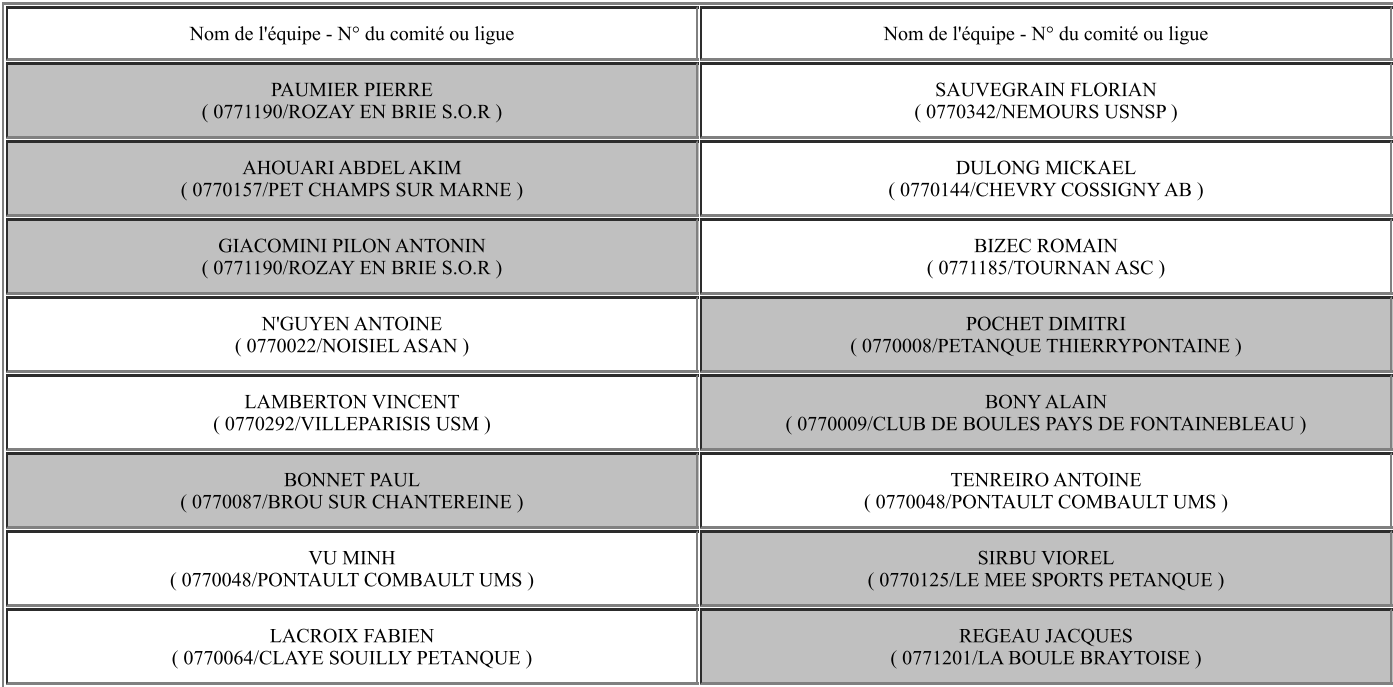

Résultats Quart de Finale

(Case Grisée : Equipe Perdante)

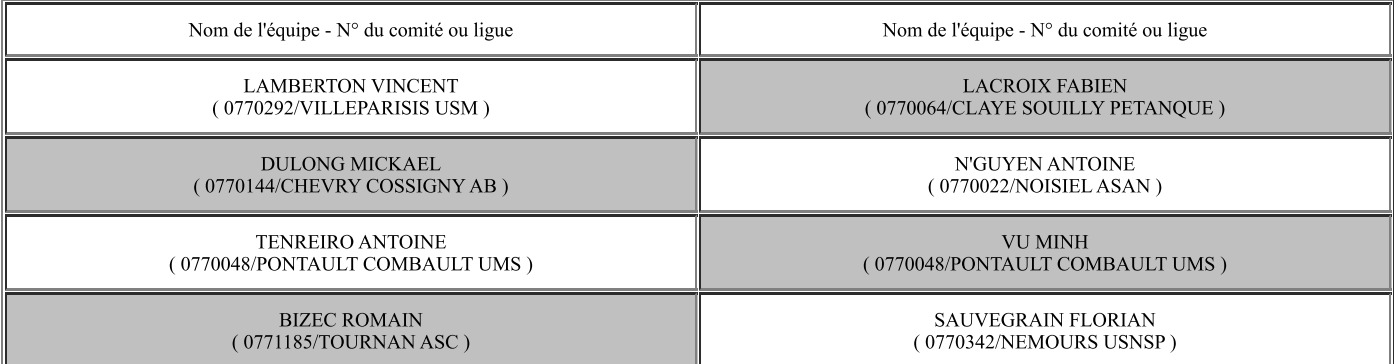

Résultats Demi - Finale

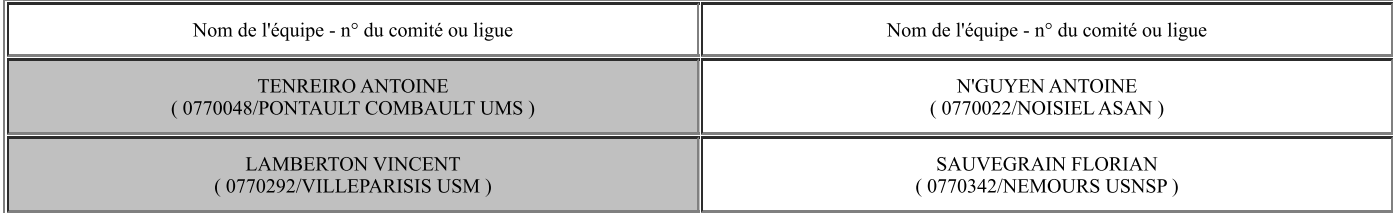

## Résultats FINALE

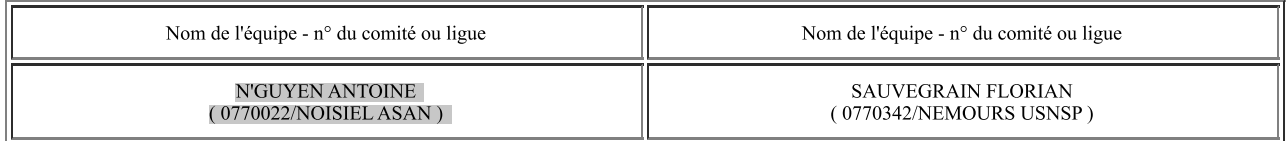